## The book was found

# Learning PHP, MySQL, JavaScript, And CSS: A Step-by-Step Guide To Creating Dynamic Websites

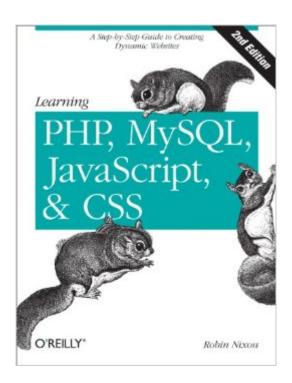

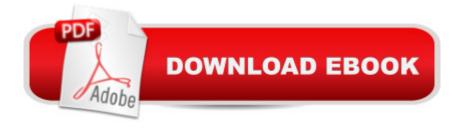

## Synopsis

Learn how to build interactive, data-driven websitesâ "even if you donâ TMt have any previous programming experience. If you know how to build static sites with HTML, this popular guide will help you tackle dynamic web programming. Youâ TMII get a thorough grounding in todayâ TMS core open source technologies: PHP, MySQL, JavaScript, and CSS.Explore each technology separately, learn how to combine them, and pick up valuable web programming concepts along the way, including objects, XHTML, cookies, and session management. This book provides review questions in each chapter to help you apply what youâ TMVe learned.Learn PHP essentials and the basics of object-oriented programmingMaster MySQL, from database structure to complex queriesCreate web pages with PHP and MySQL by integrating forms and other HTML featuresLearn JavaScript fundamentals, from functions and event handling to accessing the Document Object ModelPick up CSS basics for formatting and styling your web pagesTurn your website into a highly dynamic environment with Ajax callsUpload and manipulate files and images, validate user input, and secure your applicationsExplore a working example that brings all of the ingredients together

### **Book Information**

File Size: 10384 KB

Print Length: 586 pages

Simultaneous Device Usage: Unlimited

Publisher: O'Reilly Media; 2 edition (August 27, 2012)

Publication Date: August 13, 2012

Language: English

ASIN: B008XCFLTM

Text-to-Speech: Enabled

X-Ray: Enabled

Word Wise: Not Enabled

Lending: Not Enabled

Enhanced Typesetting: Not Enabled

Best Sellers Rank: #469,764 Paid in Kindle Store (See Top 100 Paid in Kindle Store) #62 in Kindle Store > Kindle eBooks > Computers & Technology > Programming > PHP #91 in Books > Computers & Technology > Programming > Languages & Tools > CSS #94 in Books > Computers & Technology > Databases & Big Data > MySQL

## Customer Reviews

This is a very good resource for learning these topics. It is not for absolute beginners. You need to have a working knowledge of html and how websites work. I suggest that you should have coded a website, and reached a point where you want to do something specific, but cannot figure out how. have been checking out every book I can find from my library that covers PHP/MySQL, JavaScript, and HTML/CSS. My wife balked at how many books I had. It was a stack of thick dull texts LITERALLY 5 feet tall. They were all dense, boring, and assumed that I knew things that only a web developer would know. I would read a chapter or two in each before I could go no further. Out of all of those books, this is the one book I bought. Now, this is still a thick, dense book. The author tries his best to make the book enjoyable to read. He gives good examples, and immediately explains why he does things this way, how things might be different, what mistakes you might make, and how you would implement this new knowledge. It is this explanation that makes this book worth buying. Every other book will tell you something and move on. I assume that other authors take for granted that they know the why's and how's and such, that they do not want to waste time on details that seem tedious to them. This author really works hard to make the content as easy to understand as possible. This means that there are parts I am familiar with and skip over. That is fine. For the parts I struggle with, I am very grateful to have all of the expounded information available. I cannot speak about updates from the 1st edition, since I did not read it. I will most likely buy the next edition, if the changes/additions are substantial. I would like to see more on forms and cookies.

I bought this book because I have been building static websites with HTML/CSS for a while and wanted to see if I could take this skill to the next level. I think this book brought me a long way towards that aim. I would recommend it to anyone who knows AT LEAST basic HTML and preferably has some programming experience as well. You don't have to be a wiz, but it helps if you know the concepts of loops and objects in other languages. When introducing a new language, the author tends to tell you A LOT about the syntax of the language before going into any detail about what you can do with it. The best way to read the book is to have a project in mind as you go through these chapters, and try to incorporate new concepts as they come up. Of course, this will probably make your project a mess by the time it's done, but in the end it's a learning exercise. The book is full of code snippets to demonstrate functionality, but a bit lacking in what I would call real-world examples (until the last chapter). The place where this really became a problem, for me at least, was the section on JavaScript. We first spend two chapters going through the JS syntax: loops, variables, arrays, objects, if/else, on and on and on, including things you won't necessarily need for a while like object prototypes (JS and PHP share some common ancestry and so a lot of

this feels repeated). The author throws out the concept of the Document Object Model but we don't come back to it for quite a while. By the time we get a real-world example of where JavaScript is used in actual webpages, it's in the context of form validation. In spite of the lengthly introduction to the language, the code presented is at first incomprehensible.

#### Download to continue reading...

Learning PHP, MySQL & JavaScript: With jQuery, CSS & HTML5 (Learning Php, Mysql, Javascript, Css & Html5) PHP: Learn PHP In A DAY! - The Ultimate Crash Course to Learning the Basics of the PHP In No Time (PHP, PHP Programming, PHP Course, PHP Development, PHP Books) Learning PHP, MySQL, JavaScript, and CSS: A Step-by-Step Guide to Creating Dynamic Websites Learning PHP, MySQL, JavaScript, CSS & HTML5: A Step-by-Step Guide to Creating Dynamic Websites PHP: MySQL in 8 Hours, For Beginners, Learn PHP MySQL Fast! A Smart Way to Learn PHP MySQL, Plain & Simple, Learn PHP MySQL Programming Language in Easy Steps, A Beginner's Guide, Start Coding Today! Php: Learn PHP In A DAY! - The Ultimate Crash Course to Learning the Basics of PHP In No Time (Learn PHP FAST - The Ultimate Crash Course to Learning ... of the PHP Programming Language In No Time) Javascript: A Pocket Key to JavaScript for beginners (JavaScript Programming, JavaScript Beginners, JavaScript for web developers, JavaScript Beginners Guide, Java Programming for Beginners) Javascript: Learn Javascript In A DAY! - The Ultimate Crash Course to Learning the Basics of the Javascript Programming Language In No Time (Javascript, ... JSON, Javascript Development Book 1) PHP: QuickStart Guide - The Simplified Beginner's Guide To PHP (PHP, PHP Programming, PHP5, PHP Web Services) JAVASCRIPT: Easy JavaScript Programming For Beginners. Your Step-By-Step Guide to Learning JavaScript Programming (JavaScript Series) JavaScript: QuickStart Guide - The Simplified Beginner's Guide To JavaScript (JavaScript, JavaScript Programming, JavaScript and Jquery) Javascript: Beginner to Expert with Javascript Programming (Javascript, Javascript Programming, Javascript for Beginners, Java, Java Programming, Java for Beginners,) PHP: MYSQL 100 Tests, Answers & Explanations, Pass Final Exam, Job Interview Exam, Engineer Certification Exam, Examination, PHP programming, PHP in easy steps: A Beginner's Guide MYSQL Programming Professional Made Easy 2nd Edition: Expert MYSQL Programming Language Success in a Day for any Computer User! (MYSQL, Android programming, ... JavaScript, Programming, Computer Software) PHP Hacks: Tips & Tools For Creating Dynamic Websites The Easy Way to Host Multiple Websites on EC2: A complete step-by-step recipe for launching and hosting multiple websites on a single EC2 instance Learning: 25 Learning Techniques for Accelerated Learning - Learn Faster by 300%! (Learning, Memory Techniques, Accelerated Learning, Memory, E Learning, ... Learning

Techniques, Exam Preparation) PHP 6 and MySQL 5 for Dynamic Web Sites: Visual QuickPro Guide PHP and MySQL for Dynamic Web Sites, Fourth Edition: Visual QuickPro Guide SQL: Beginner's Guide for Coding SQL (database programming, computer programming, how to program, sql for dummies, java, mysql, The Oracle, python, PHP, ... (HTML, Programming, Coding, CSS Book 7)

<u>Dmca</u>